**Instrukcja wypełniania wniosku o dofinansowanie realizacji projektu w ramach Sektorowego Programu Operacyjnego " Restrukturyzacja i modernizacja sektora żywnościowego oraz rozwój obszarów wiejskich 2004-2006" w zakresie działania "Odnowa wsi oraz zachowanie i ochrona dziedzictwa kulturowego" dla wersji Wniosku SPO 2.3-01** 

### **A. Zalecenia ogólne**

1. Przed wypełnieniem Wniosku o dofinansowanie realizacji projektu, zwanego dalej Wnioskiem należy zapoznać się z zasadami udzielania pomocy finansowej<sup>1</sup> dla Działania "Odnowa wsi oraz zachowanie i ochrona dziedzictwa kulturowego" oraz wytycznymi zawartymi w niniejszej Instrukcji.

2. Wniosek należy sporządzić według wzoru udostępnianego przez Ministerstwo Rolnictwa i Rozwoju Wsi (www.minrol.gov.pl) i instytucję wdrażającą oraz zgodnie z zasadami określonymi w ogłoszeniu o naborze wniosków dla działania "Odnowa wsi oraz zachowanie i ochrona dziedzictwa kulturowego" Sektorowego Programu Operacyjnego. Wniosek wraz z wymaganymi załącznikami należy złożyć w terminie oraz miejscu określonym w ogłoszeniu o naborze wniosków dla działania "Odnowa wsi oraz zachowanie i ochrona dziedzictwa kulturowego".

3. Wniosek wraz z wymaganymi załącznikami należy złożyć w siedzibie instytucji wdrażającej właściwej terytorialnie dla miejsca realizacji projektu. Wniosek może być również przesłany listem poleconym lub pocztą kurierską. Należy dostarczyć zarówno zapis na nośniku elektronicznym (dyskietka, płyta CD) jak i wydruk sporządzony z wersji elektronicznej. Wniosek składany jest w jednym egzemplarzu.

4. Wniosek podlega w wyznaczonych komórkach organizacyjnych instytucji wdrażającej ocenie formalnej pod kątem min. terminowości, poprawności jego wypełnienia, kompletności załączników oraz ocenie merytorycznej. W przypadku wpływu Wniosku nieprawidłowo wypełnionego lub bez wymaganych załączników instytucja wdrażająca wzywa Ubiegającego się o dofinansowanie realizacji projektu (Wnioskodawcę) do uzupełnienia Wniosku w terminie 14 dni od dnia otrzymania wezwania

5. Datą złożenia Wniosku jest data złożenia w instytucji wdrażającej poprawnie wypełnionego Wniosku wraz z wymaganymi załącznikami (złożenie wniosku do instytucji wdrażającej potwierdza się pieczęcią z datą wpływu). Oznacza to, że Wniosek, który wymagał uzupełnienia, jest rejestrowany w kolejności wynikającej z daty wpływu do instytucji wdrażającej ostatniego z załączników lub dokonania poprawek.

.

<sup>&</sup>lt;sup>1</sup> Uzupełnienie Sektorowego Programu Operacyjnego "Restrukturyzacja i modernizacja sektora żywnościowego oraz rozwój obszarów wiejskich 2004 - 2006"

6. Koszty kwalifikowalne należy podać z dokładnością do pełnych złotych. W przypadku nie zastosowania się do powyższej zasady, Wnioskodawca zostanie poproszony o poprawę rachunkową Wniosku.

7. Wniosek musi być podpisany przez Wnioskodawcę albo jego pełnomocnika albo osoby reprezentujące Wnioskodawcę. Przed złożeniem Wniosku należy upewnić się czy:

a) Wypełnione zostały wszystkie wymagane pozycje. Nie należy wypełniać zaciemnionych pól Wniosku.

b) Zgromadzone zostały wszystkie wymagane dokumenty (zgodnie z listą załączników).

8. Projekt może być realizowany maksymalnie w trzech etapach. Oznacza to możliwość dokonywania płatności po zakończeniu każdego z etapów. Ostatnia płatność nie może stanowić mniej niż 25% łącznej kwoty refundacji przyznanej dla projektu.

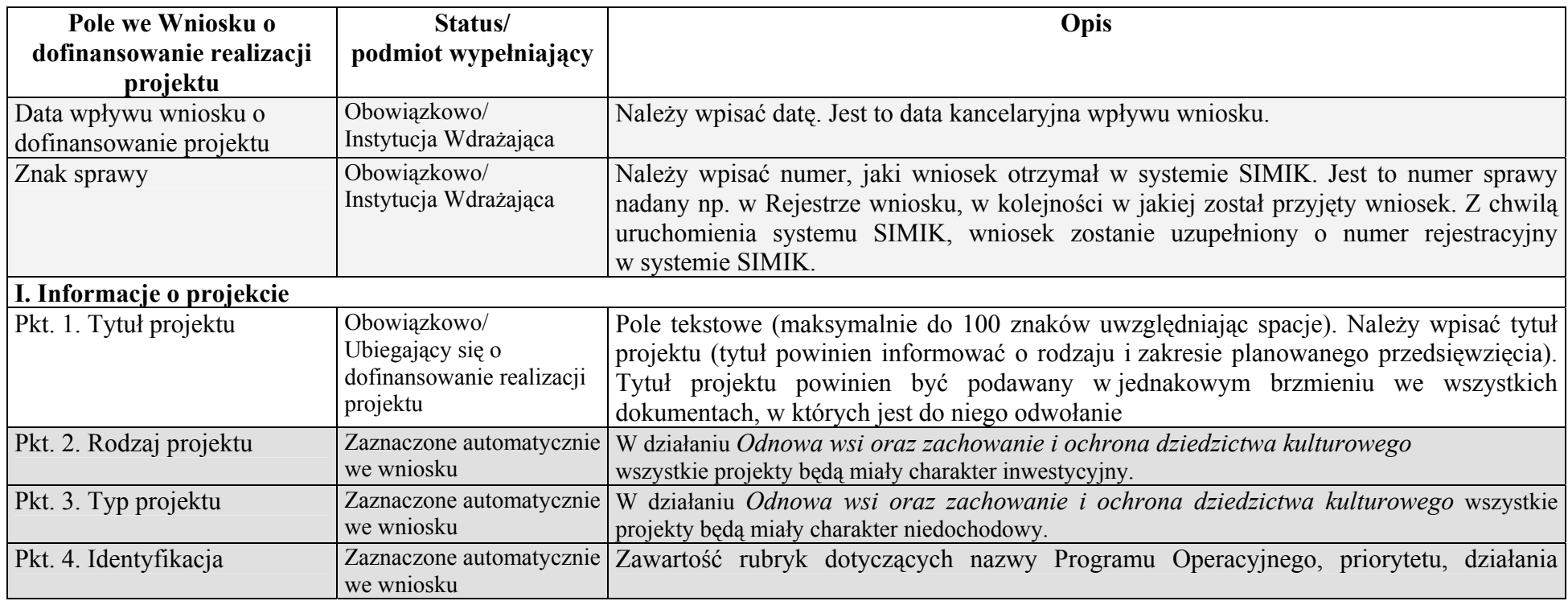

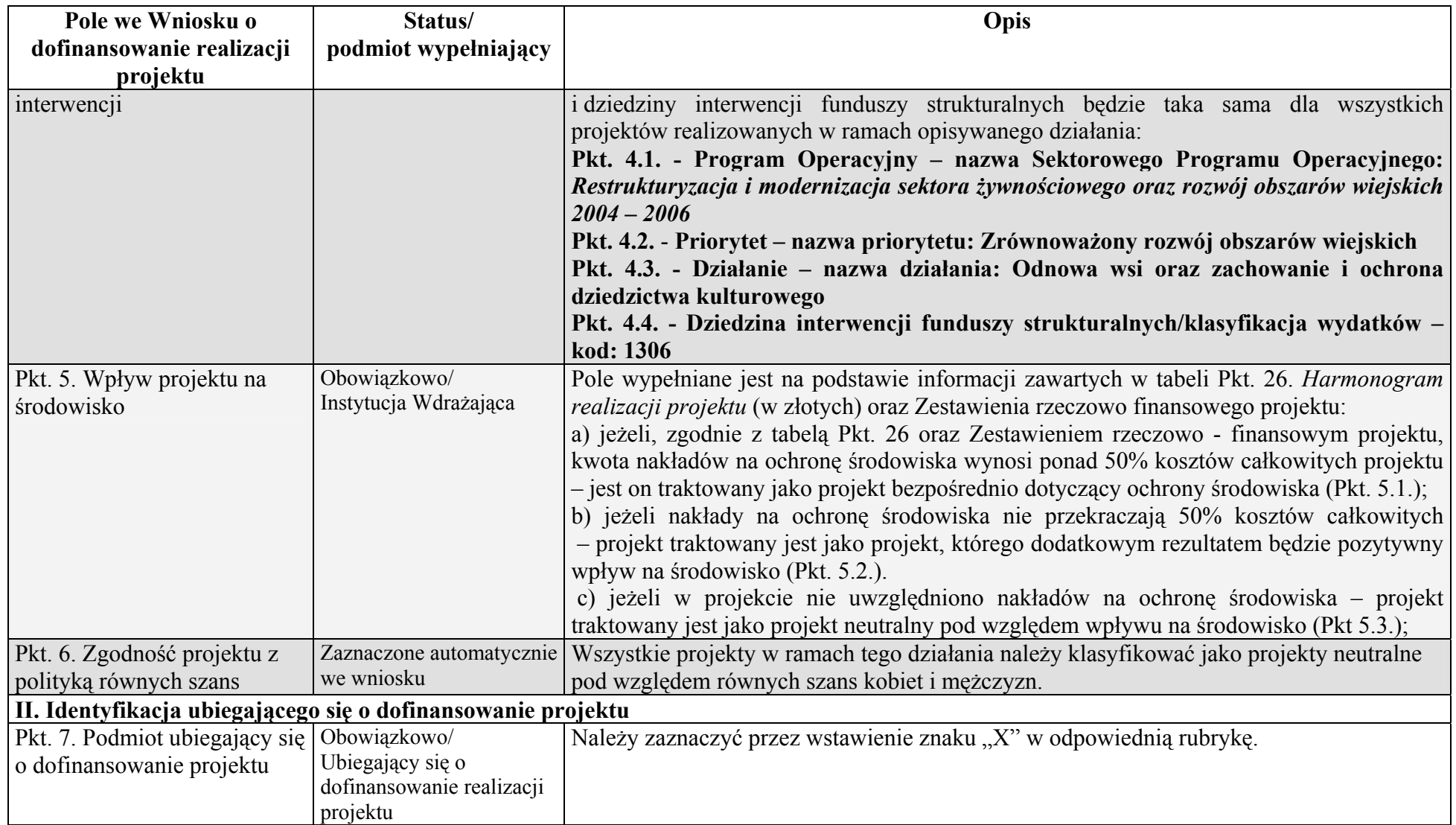

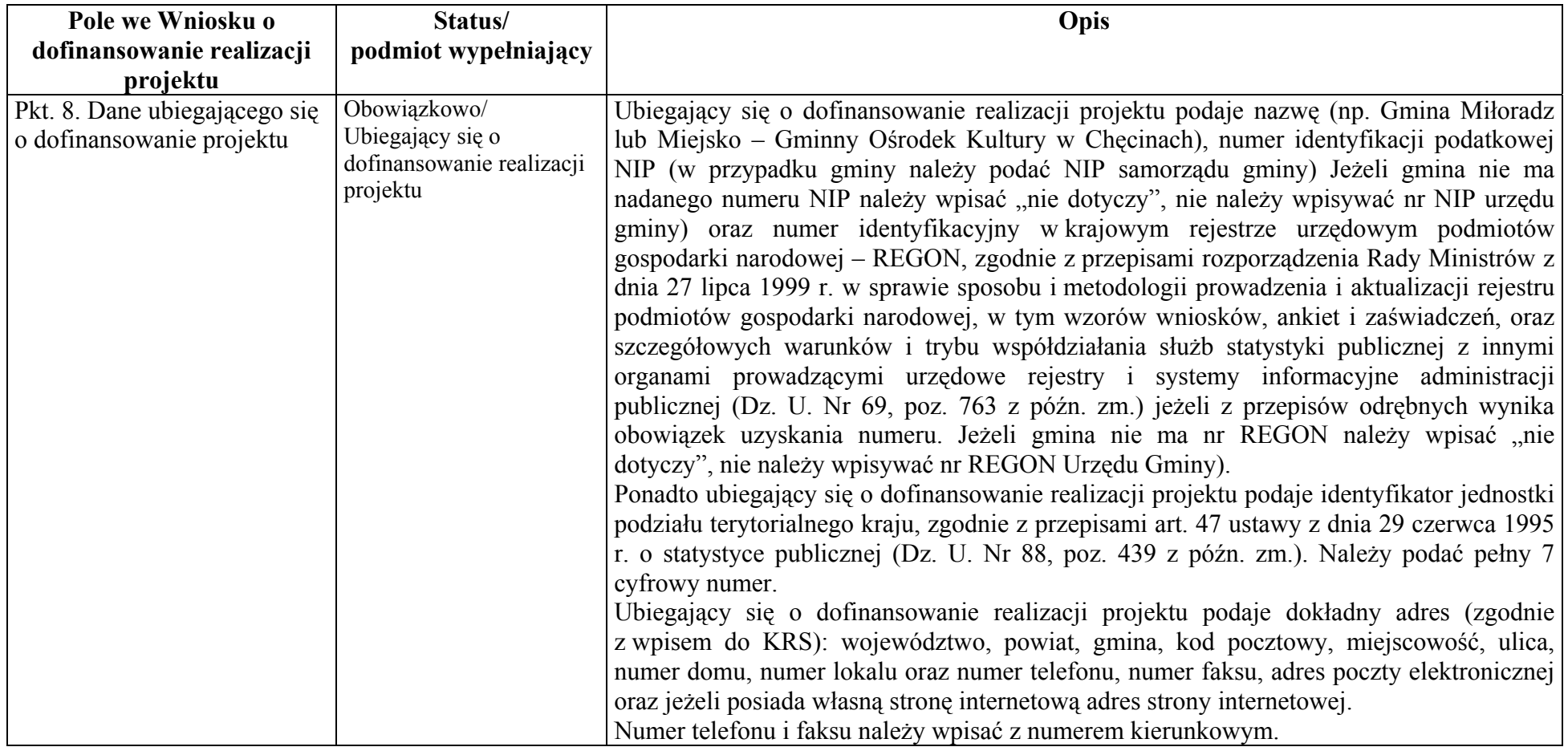

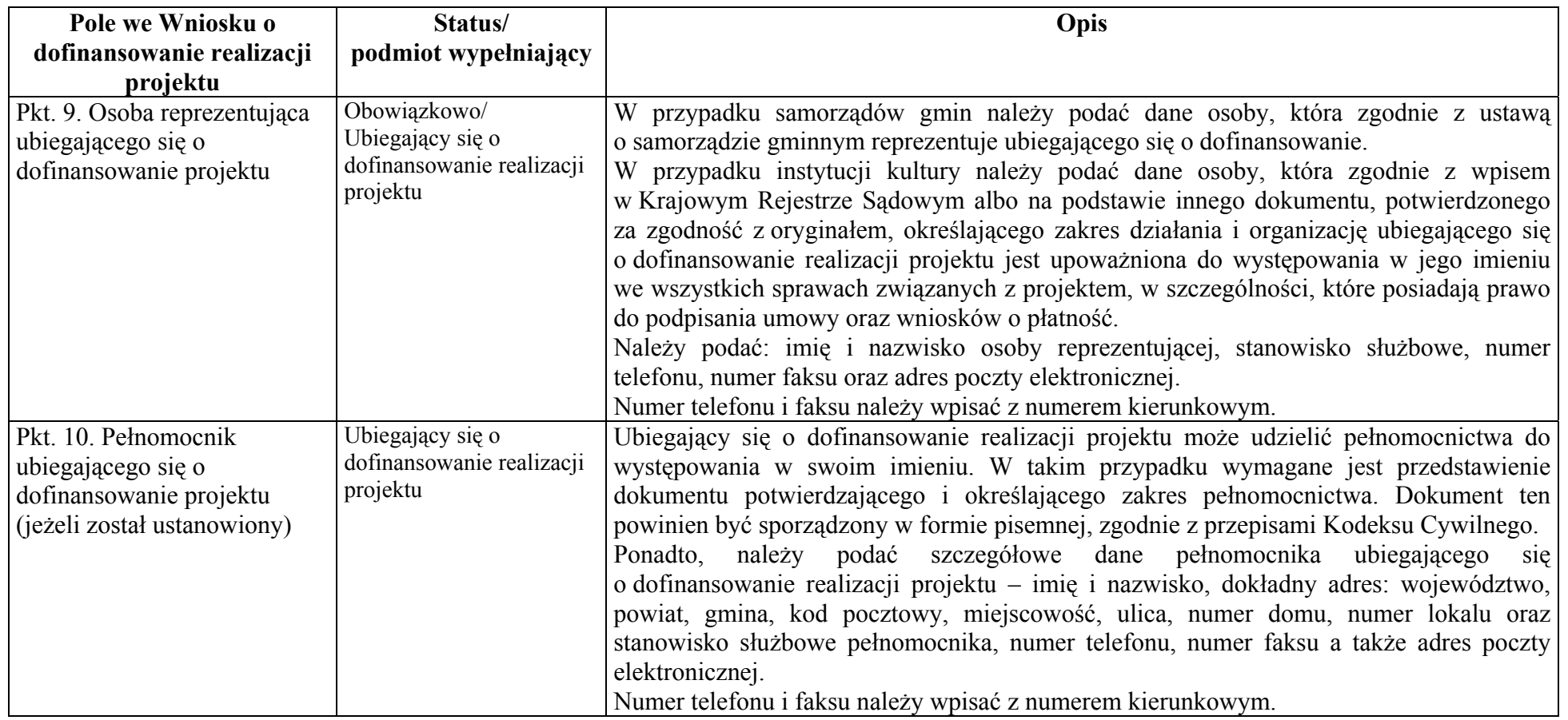

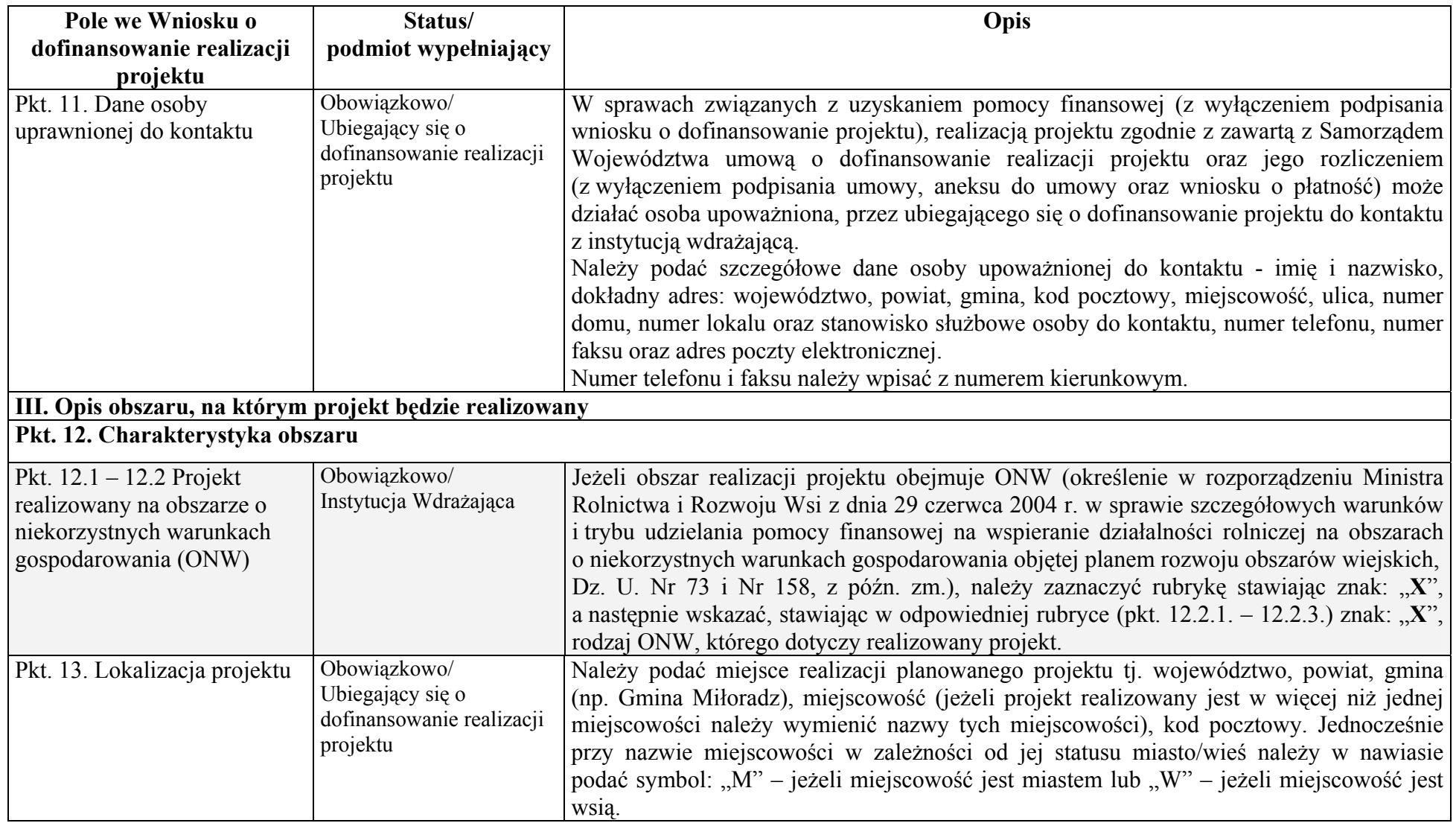

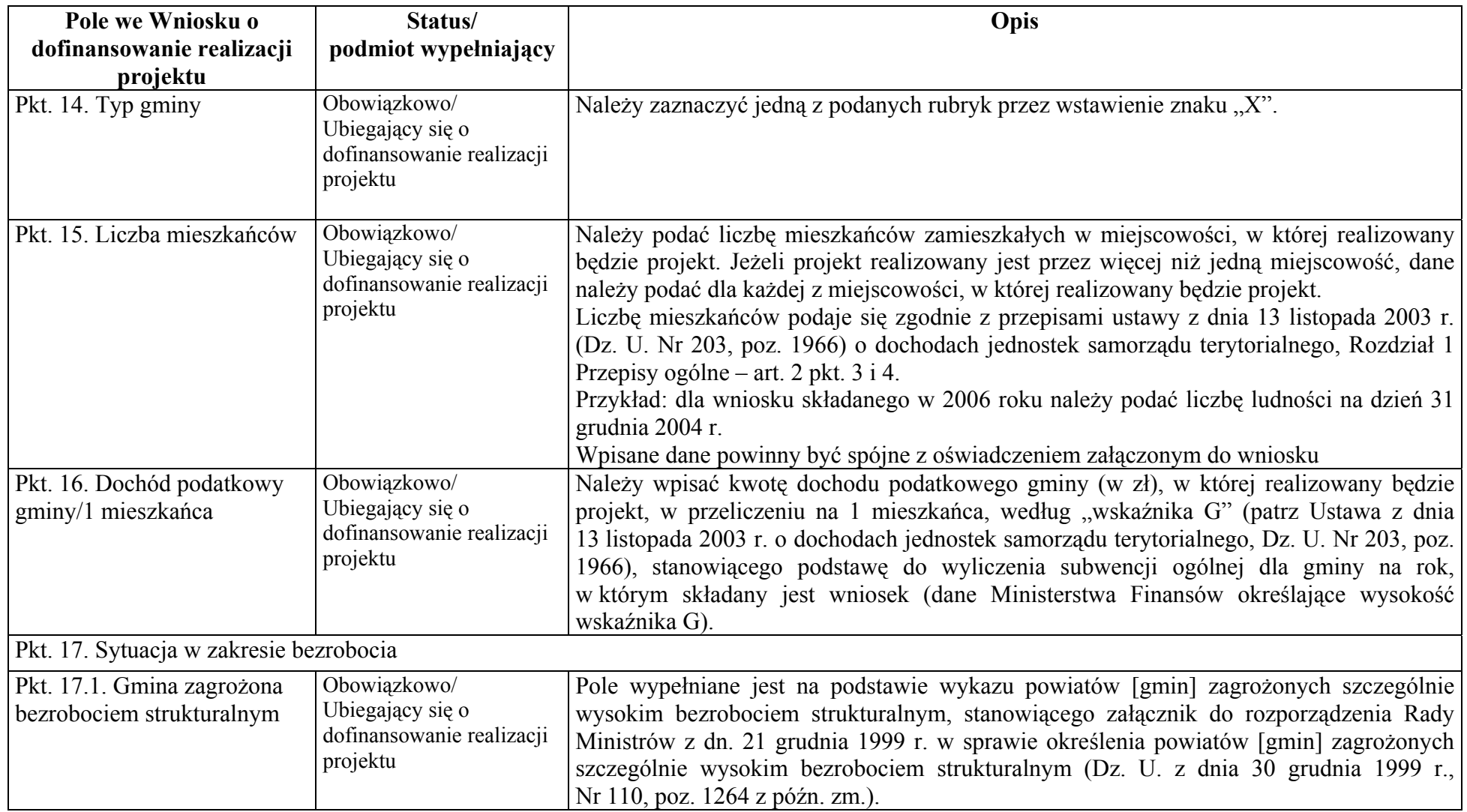

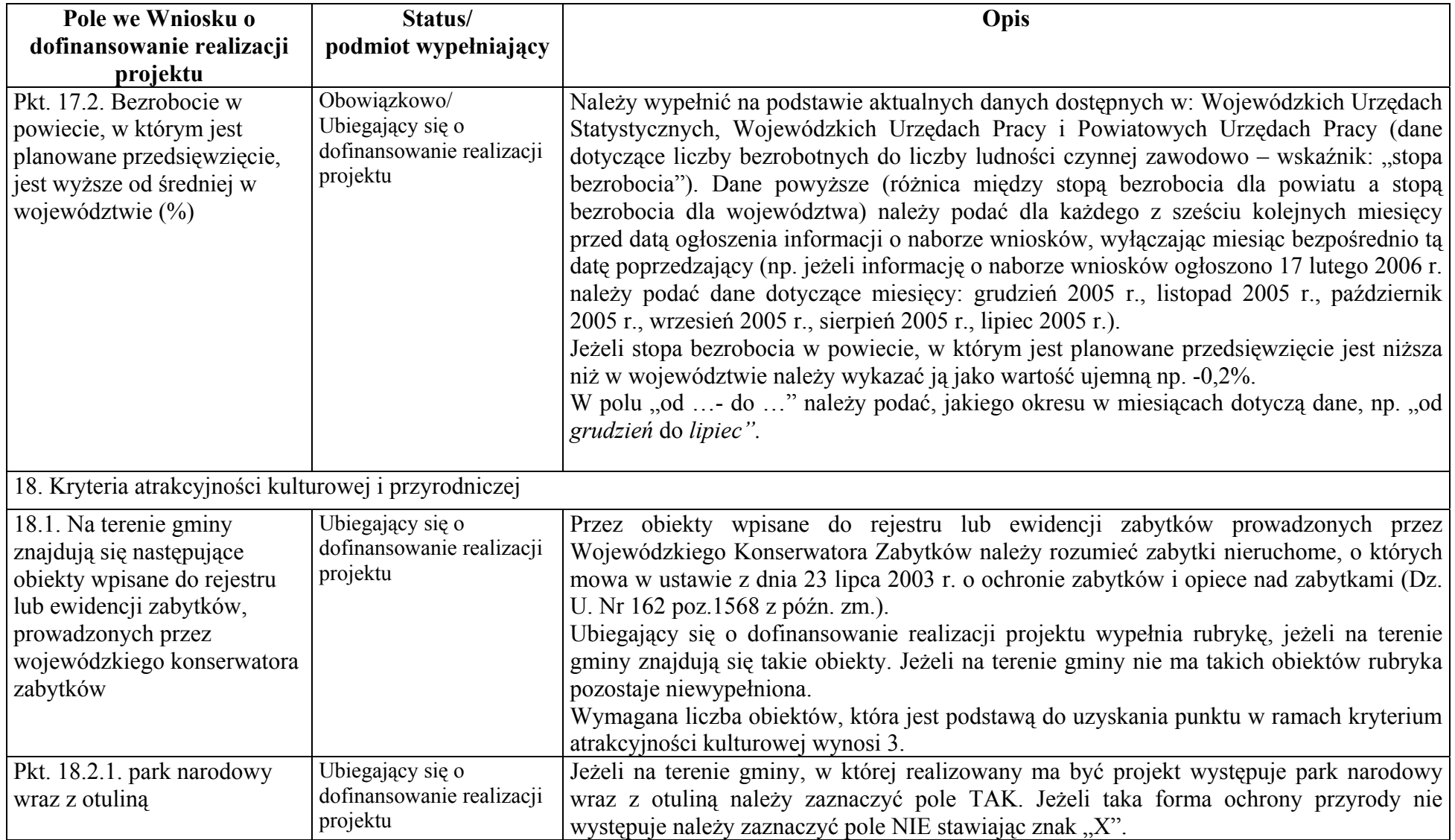

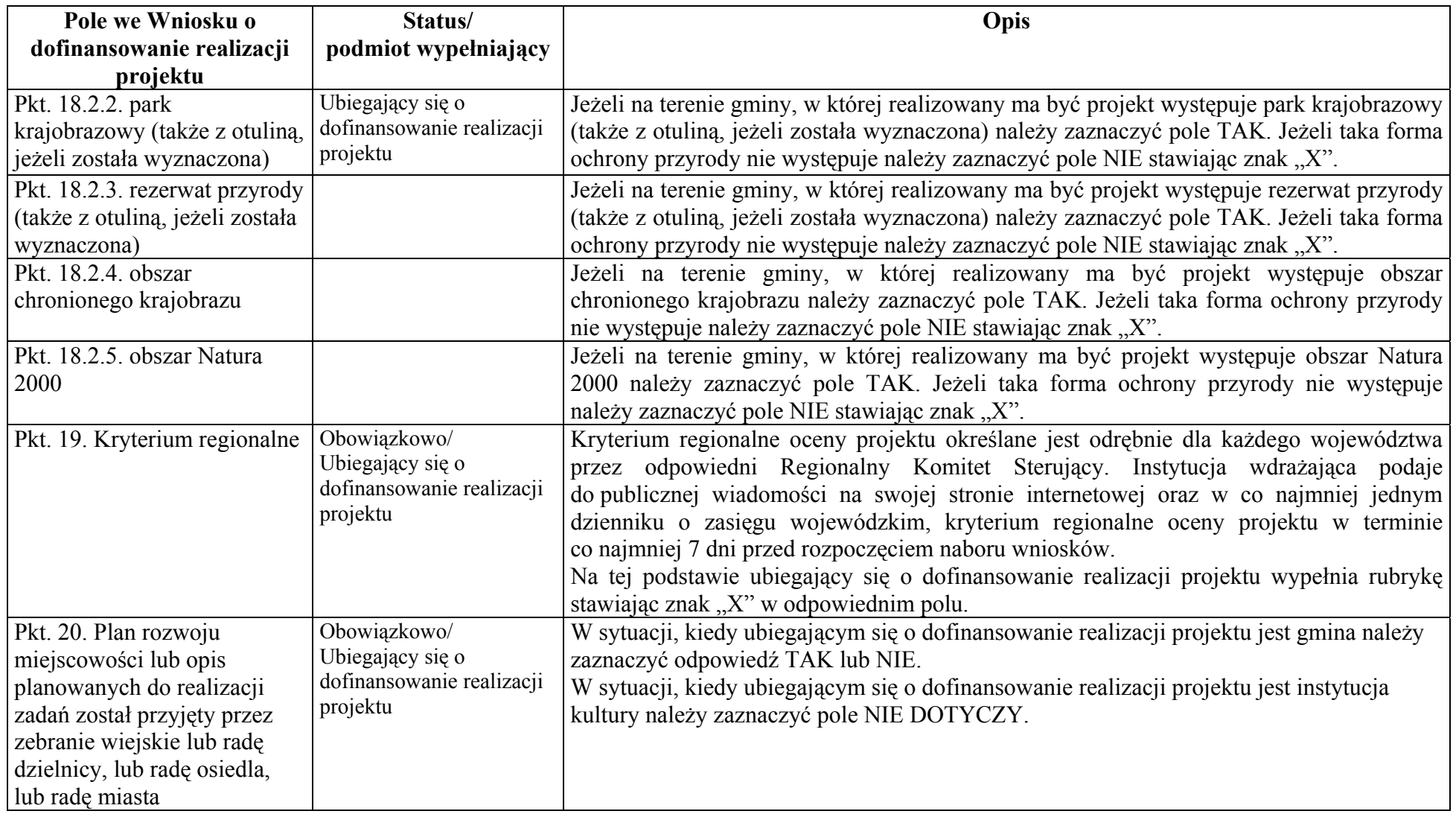

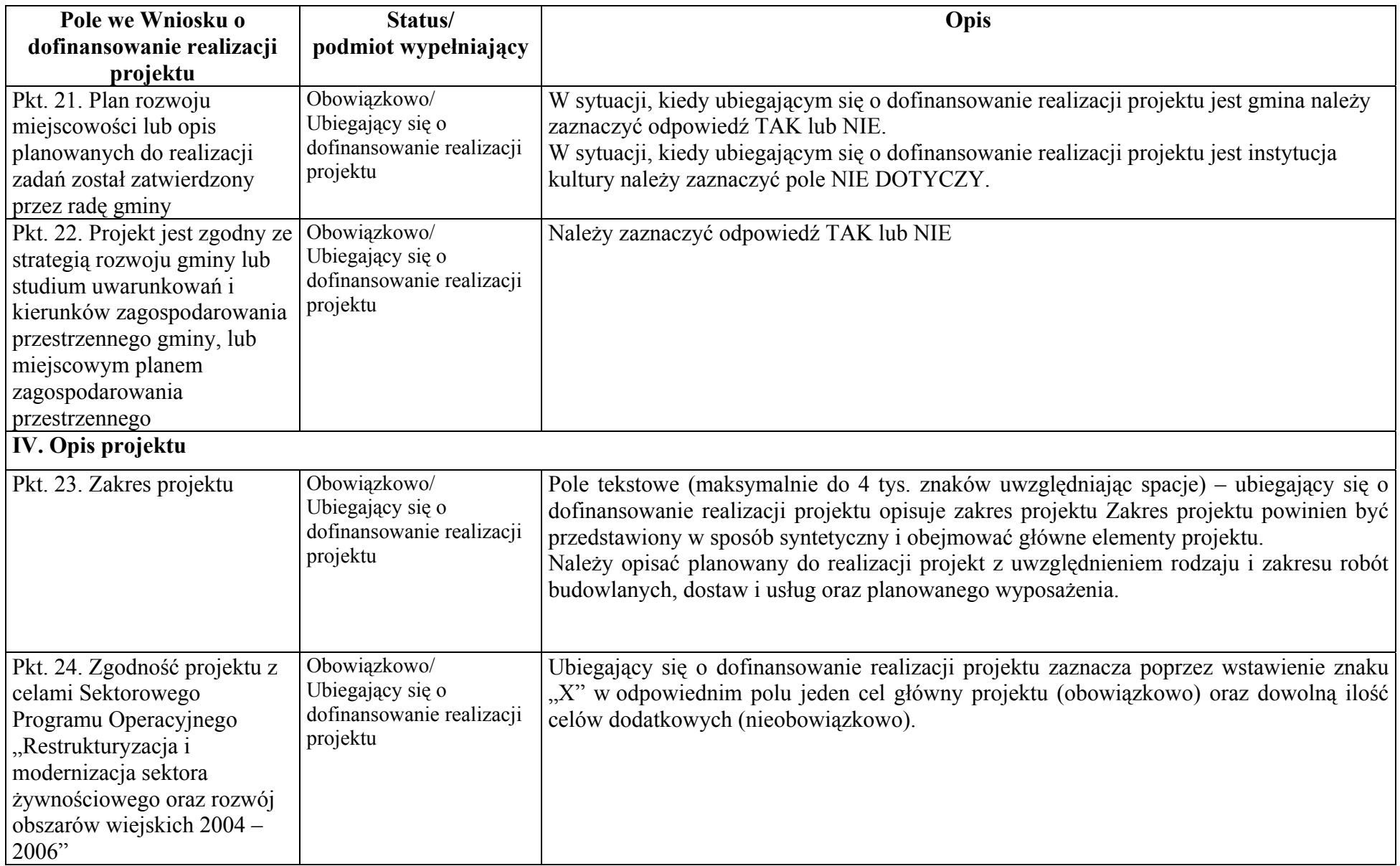

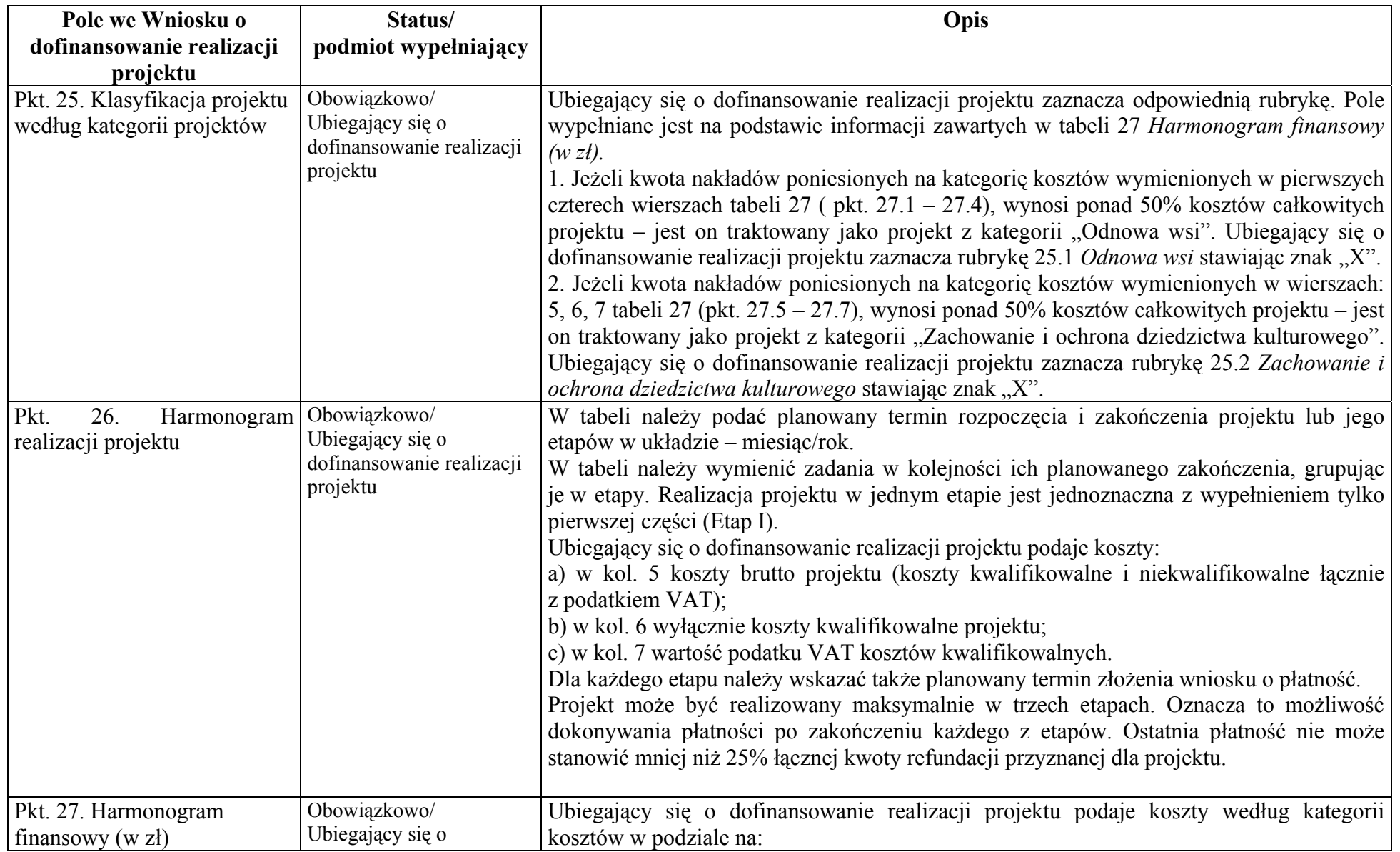

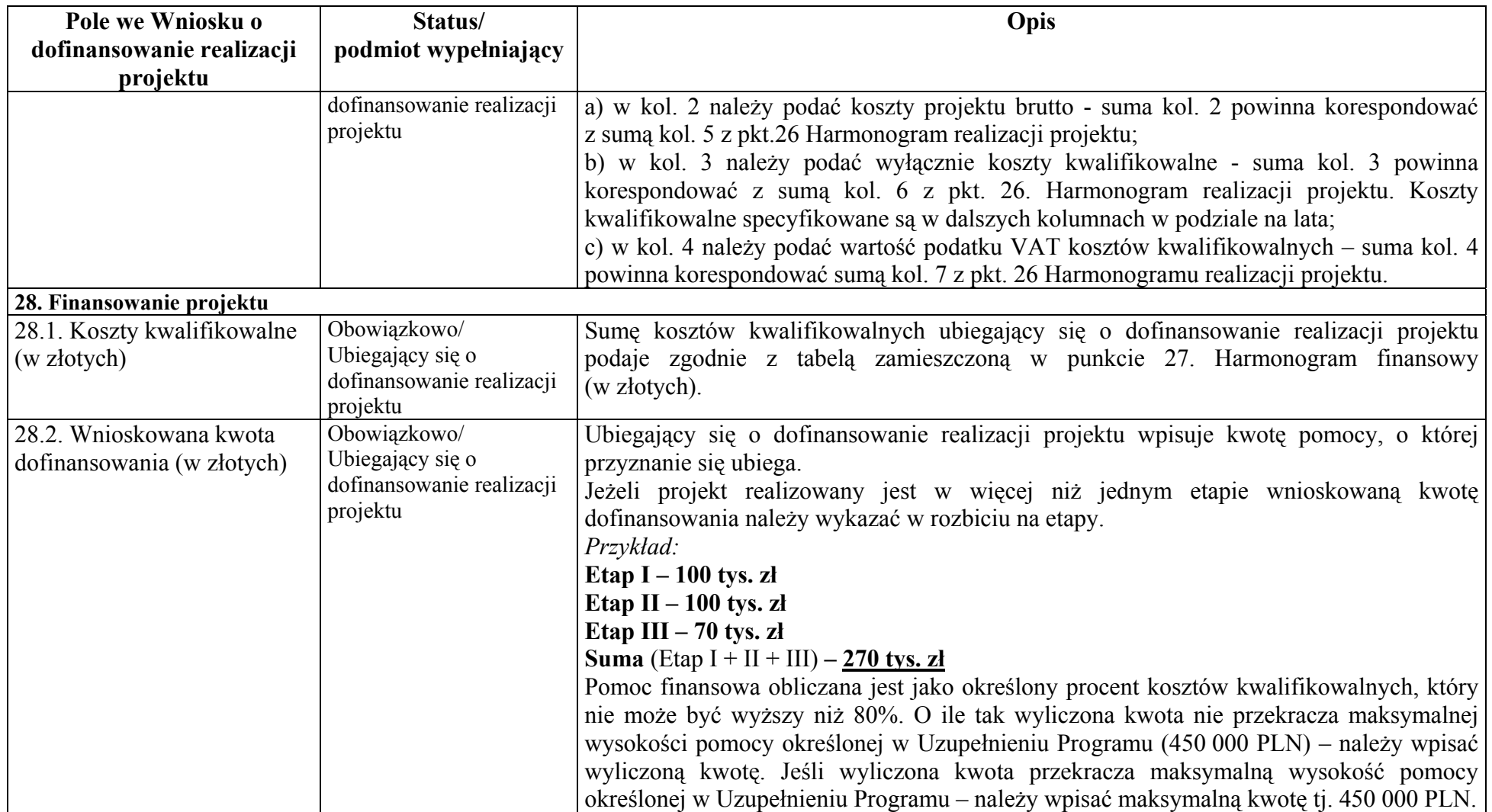

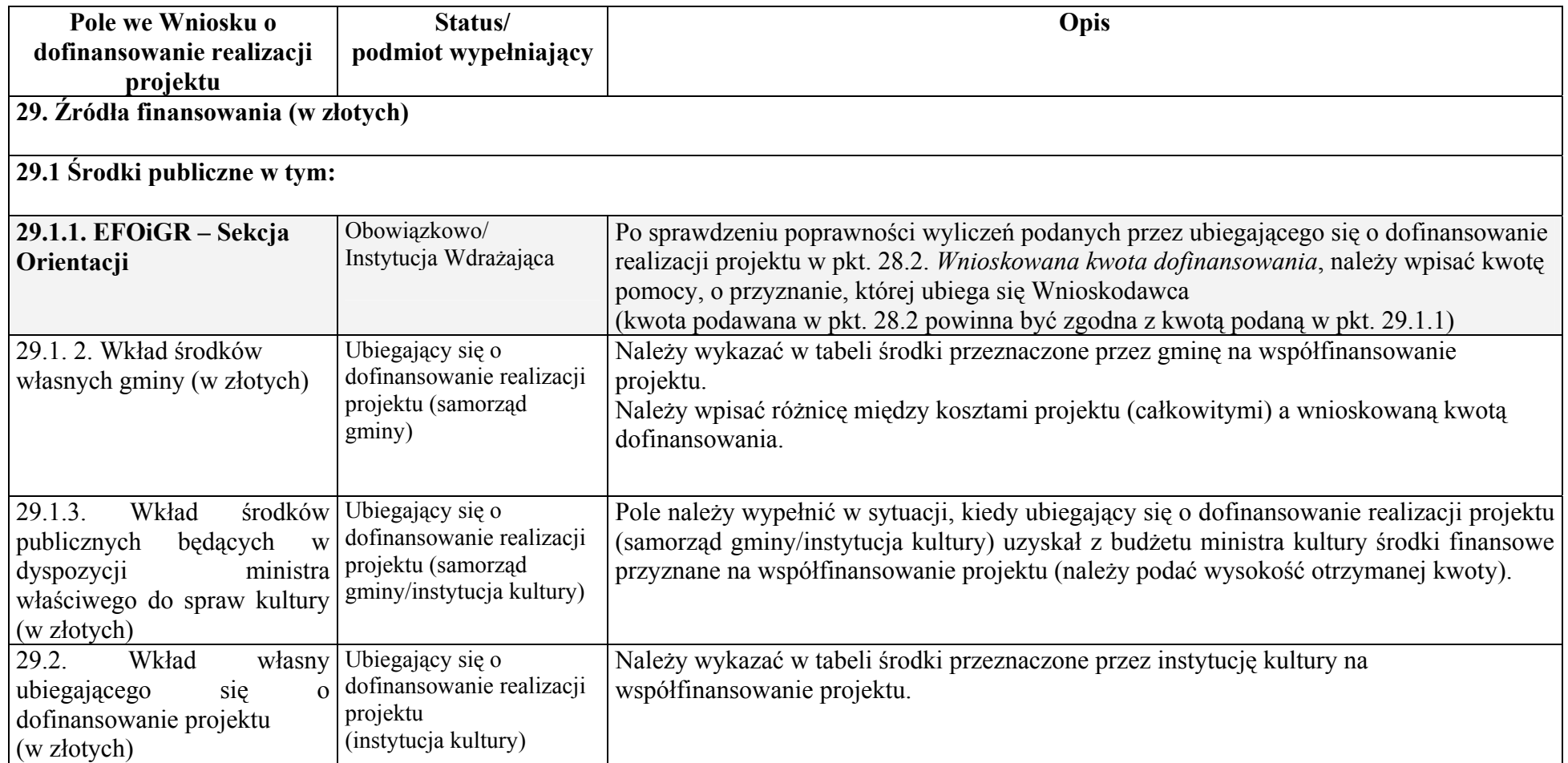

# **V. ZESTAWIENIE RZECZOWO – FINANSOWE PROJEKTU.**

W tabeli tej należy podać wszystkie koszty kwalifikowalne projektu.oraz koszty całkowite

Ubiegający się o dofinansowanie realizacji projektu w zestawieniu rzeczowo - finansowym projektu podaje

a) w kolumnie 5, 8, 11, 14 – koszty całkowite ogółem;

b) w kolumnie 6, 9, 12, 15 – koszty kwalifikowalne ogółem;

c) w kolumnie 7, 10, 13, 16 – VAT kosztów kwalifikowalnych podanych odpowiednio w kolumnach: 6, 9, 12, 15.

W zestawieniu wyróżniamy część rzeczową i część finansową.

# **W części rzeczowej należy wyszczególnić zakres planowanych do realizacji robót, dostaw i usług wraz z określeniem mierników**

### **rzeczowych, które powinny być mierzalne i policzalne.**

W ramach kosztów inwestycyjnych ubiegający się o dofinansowanie realizacji projektu wypełniając Zestawienie rzeczowo - finansowe projektu dokonuje podziału projektu na mniejsze części składowe tzw. zadania inwestycyjne. Nazwę zadania inwestycyjnego należy umieścić w nagłówku każdej części Zestawienia rzeczowo - finansowego projektu.

W zestawieniu rzeczowo-finansowym w ramach poszczególnego zadania należy:

a) w przypadku prac budowlanych wpisać elementy korespondujące z kosztorysami inwestorskimi załączonymi do wniosku (np. pozycje z tabel elementów scalonych). Instytucja Wdrażająca może poprosić o uszczegółowienie zbyt ogólnych zapisów;

b) przy zakupie wyposażenia wymienić wszystkie elementy tego wyposażenia.

W zakresie rzeczowym należy podzielić koszty na **Koszty inwestycyjne (Ki)** oraz **Koszty ogólne (Ko).** 

Projekt może być realizowany w trzech etapach.

#### **VI. PLANOWANE WPŁYWY I KOSZTY EKSPLOATACYJNE PO ZREALIZOWANIU PROJEKTU (W CENACH STAŁYCH)**

**Tabelę należy wypełnić, dla każdego planowanego do realizacji projektu.** 

**W przypadku, gdy w tabeli w pozycji A, w latach 1, 2, 3, 4, 5, nie wykazano żadnych przychodów przez wpisanie w wymienionych pozycjach cyfr "0" (oznacza to, że projekt nie generuje przychodów, a więc nie ma charakteru komercyjnego) wypełnianie kolejnych pozycji tabeli nie jest obowiązkowe.** 

**Planowane wpływy i koszty eksploatacyjne po zrealizowaniu projektu (w cenach stałych)**, dla działania "Odnowa wsi oraz zachowanie i ochrona dziedzictwa kulturowego" należy oszacować dla najbliższych 5 lat, przy założeniu, że "0" jest przewidywanym rokiem zakończenia inwestycji:

- przychody ze sprzedaży każdego rodzaju usługi ("produktu" – np. sprzedaż biletów, kart wstępu, itp.) oraz,
- związane z tą działalnością koszty operacyjne oraz bieżące nakłady inwestycyjne.

Przedmiotowe dane dotyczące przychodów i kosztów liczonych dla całego przedsięwzięcia – wieloletniego programu inwestycyjnego. Wyżej wymienione dane należy podać w cenach stałych z roku, w którym składany jest wniosek o dofinansowanie projektu**.** 

#### **Informacje ogólne** dotyczące wypełniania poszczególnych pozycji tabeli.

a) W przypadku gdy przedmiotowa inwestycja jest pierwszym etapem realizacji przedsięwzięcia lub realizacja wnioskowanej inwestycji wyczerpuje zakres realizacji całego przedsięwzięcia (np. budowa obiektu wraz z jego zagospodarowaniem), kolumny dotyczącej roku "0" dla pozycji 1,2,A,3, 4,5,6,7,8,9,B,C należy nie wypełniać. Dla kolejnych lat pozycje w tabeli należy podać wg jednego lub kilku z podanych poniżej opracowań: studium wykonalności, planów finansowych, zapisów ewidencji księgowej, projektu budowlanego, danych dotyczących analogicznie funkcjonujących obiektów.

b) W przypadku gdy przedmiotowa inwestycja jest kolejnym etapem realizacji przedsięwzięcia (modernizacja lub rozbudowa istniejącego obiektu) należy wypełnić wszystkie pola tabeli podając także pełne dane dla roku "0". Dla kolejnych lat pozycje w tabeli należy podać wg aktualnych danych z funkcjonowania z uwzględnieniem planowanej rozbudowy systemu – na podstawie jednego lub kilku z podanych poniżej opracowań: planów inwestycyjnych, studiów wykonalności, założeń projektowych, planów finansowych, zapisów ewidencji księgowej.

#### **Informacje szczegółowe** dotyczące wypełniania poszczególnych pozycji tabeli

W pozycji "wielkość produkcji sprzedanej" należy podać przewidywaną wielkość produkcji sprzedanej danego rodzaju usługi (np. ilość sprzedanych biletów, itp.).

1) W pozycji "Stawka jednostkowa za usługę" należy podać jednostkową stawkę za pobieraną usługę (np. cena biletu) na podstawie np. uchwały Rady ubiegającego się o dofinansowanie realizacji projektu (w przypadku gdy przedmiotowa inwestycja jest kolejnym etapem realizacji przedsięwzięcia) lub na podstawie np. studium wykonalności lub danych dot. analogicznych obiektów (w przypadku gdy przedmiotowa inwestycja jest pierwszym etapem realizacji przedsięwzięcia).

W przypadku, gdy ubiegający się o dofinansowanie realizacji projektu oferuje więcej niż jedną usługę (np. sprzedaż biletów, folderów, wynajem pomieszczeń, itp.) należy wyszczególnić prognozowaną wielkość produkcji sprzedanej i prognozowane ceny (stawki jednostkowe) dla wszystkich usług, a przychody z działalności obliczyć jako sumę iloczynów odpowiednich ilości usług i stawek jednostkowych.

- 2) W pozycji "Materiały" należy podać koszty zakupu materiałów eksploatacyjnych niezbędnych do funkcjonowania obiektu. Przedmiotową pozycję należy wypełnić z uwzględnieniem punktu a) i b) Informacji ogólnych.
- 3) W pozycji "Energia" należy podać przewidywane koszty zużycia energii zarówno do funkcjonowania urządzeń jak i celów administracyjnych związanych z funkcjonowaniem obiektu (obiektów) przedsięwzięcia. Przedmiotową pozycję należy wypełnić z uwzględnieniem punktu a) i b) Informacji ogólnych.
- 4) W pozycji "Usługi zewnętrzne" należy podać planowane koszty wykonania usługi przewidzianej do zlecenia firmom zewnętrznym. Przedmiotową pozycję należy wypełnić z uwzględnieniem punktu a) i b) Informacji ogólnych.
- 5) W pozycjach "Wynagrodzenia" i "Narzuty na wynagrodzenia" należy podać koszty wynagrodzenia personelu obsługującego/ eksploatującego przedsięwzięcie. Przedmiotową pozycję należy wypełnić z uwzględnieniem danych księgowości oraz punktu a) i b) Informacji ogólnych.
- 6) W pozycji "Amortyzacja" należy podać koszty związane z amortyzacją urządzeń i budowli przedsięwzięcia. Przedmiotową pozycję należy wypełnić z uwzględnieniem obowiązującego w tym zakresie prawa, danych księgowości oraz punktu a) i b) Informacji ogólnych.
- 7) W pozycji "Inne koszty operacyjne (bez uwzględnienia kosztów finansowych)" należy podać inne koszty związane z obsługą przedsięwzięcia np. koszty utrzymania środków transportu (np. samochodu).
- 8) W pozycji "Inwestycje w środkach trwałych" należy podać nakłady inwestycyjne w środkach trwałych (środki trwałe to składniki przedsięwzięcia mające zastosowanie w kilku cyklach produkcyjnych, których czas użytkowania wynosi co najmniej 1 rok a koszt nabycia 3 500 zł – np. budowle i urządzenia przedsięwzięcia). Przedmiotową pozycję należy wypełnić z uwzględnieniem obowiązującego w tym zakresie prawa, danych księgowości oraz punktu a) i b) Informacji ogólnych.
- 9) W pozycji "Inwestycje w środkach obrotowych" należy podać nakłady inwestycyjne w środkach obrotowych (środki obrotowe to składniki przedsięwzięcia ulegające zużyciu w trakcie jednego cyklu produkcyjnego, których koszt zakupu jest niższy od 3 500 zł). Przedmiotową pozycję należy wypełnić z uwzględnieniem obowiązującego w tym zakresie prawa, danych księgowości oraz punktu a) i b) Informacji ogólnych.

Dane z tabeli - ,,Planowane wpływy i koszty eksploatacyjne po zrealizowaniu przedmiotowej inwestycji (w cenach stałych)", pozwolą ocenić czy przedsięwzięcie generuje czy też nie generuje "znaczny dochód netto".

W przypadku, gdy zaktualizowana wartość netto (NPV) przedsięwzięcia jest niższa od 25% wartości całkowitych kosztów przedsięwzięcia, to przedsięwzięcie nie generuje "znacznego dochodu netto".

W przypadku, gdy zaktualizowana wartość netto (NPV) przedsięwzięcia jest równa lub wyższa od 25% wartości całkowitych kosztów przedsięwzięcia, to przedsięwzięcie generuje "znaczny dochód netto". W tym przypadku przedsięwzięcie nie może zostać dofinansowane ze środków programu.

Ubiegający się o dofinansowanie realizacji projektu na podstawie przeprowadzonych wyliczeń ocenia czy przedsięwzięcie generuje czy też nie generuje znacznego dochodu netto (poz. C z tabeli we wniosku – **pkt. VI**). W tym celu należy wypełnić poniższą tabelę.

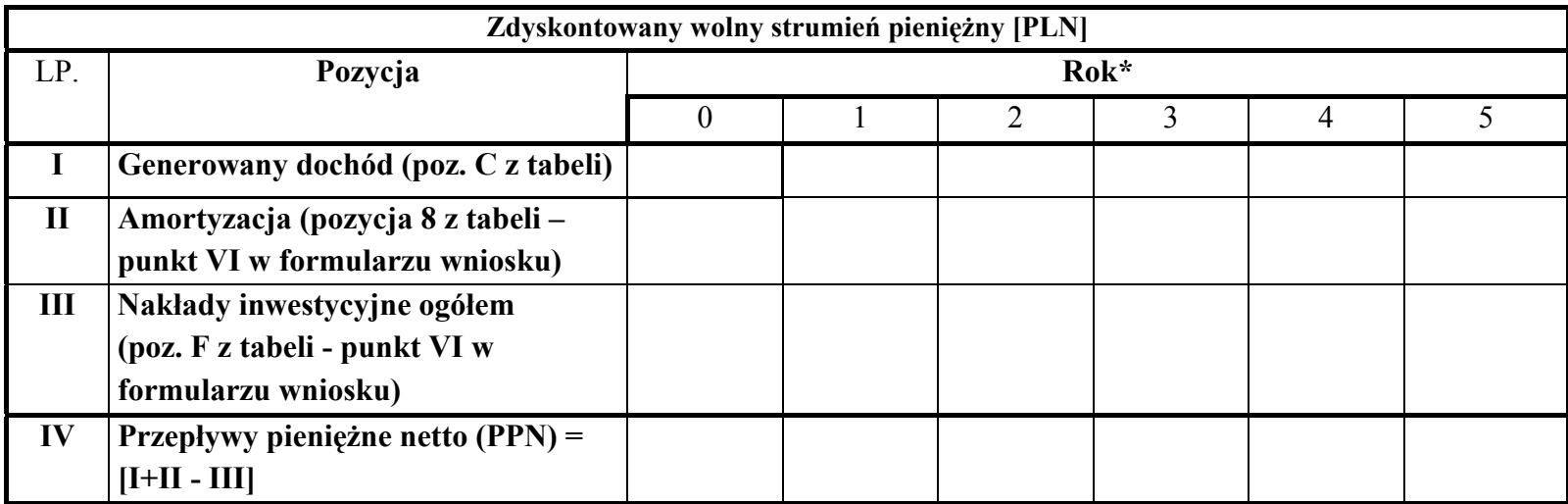

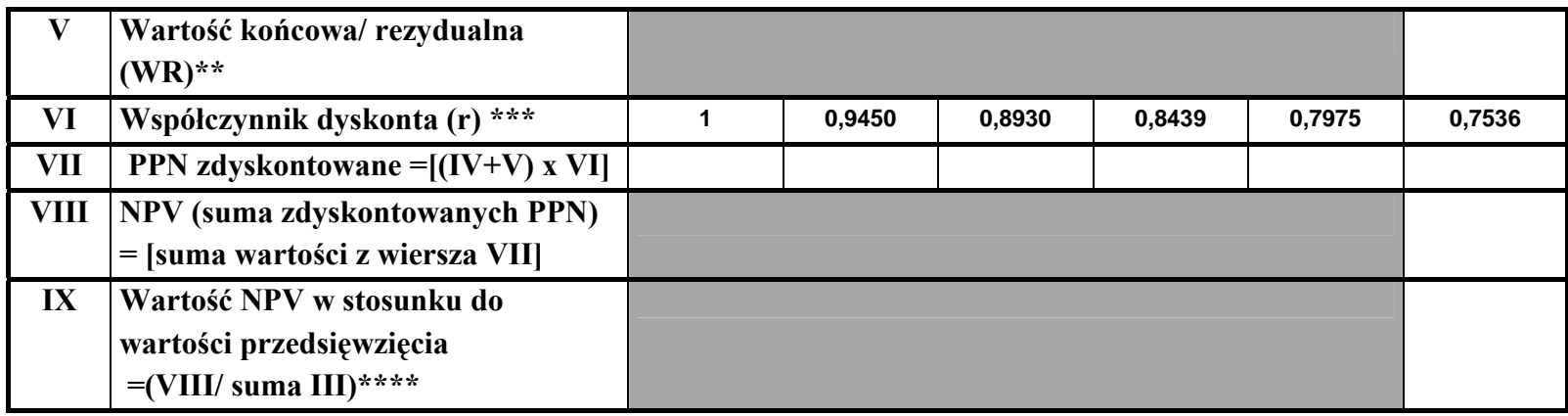

\* rok "0" rok, w którym realizowana jest inwestycja, rok "1" pierwszy rok po zakończeniu inwestycji

\*\*dla roku "5" PPN są powiększone o wartość końcową / rezydualną (WR);

wartość końcowa/rezydualna (WR) jest obliczana według następującego wzoru:

 $WR = PPN<sub>5</sub>/r$ 

gdzie:

 $PPN_5 - Przebływy pienieżne netto w ostatnim (piatym) roku prognozy ( pozycia IV tabeli, kolumna dla roku "5").$ 

r – współczynnik dyskonta w ostatnim (piątym) roku prognozy (pozycja VI tabeli, kolumna dla roku "5")

\*\*\*współczynnik obliczony dla stopy dyskonta: 5,82%

\*\*\*\* a) kiedy NPV (wiersz IX tabeli) jest mniejszy niż 25 % nakładów inwestycyjnych całości przedsiewziecia– inwestycja nie generuje znacznych dochodów **netto,**

b) kiedy NPV (wiersz IX tabeli) jest równy lub większy niż 25 % nakładów inwestycyjnych całości przedsięwzięcia– inwestycja generuje znaczny dochód **netto.** 

# **VII. Informacja o załącznikach.**

W tabeli dotyczącej załączników należy wymienić załączniki wymagane rozporządzeniem Ministra Rolnictwa i Rozwoju Wsi w sprawie trybu składania i wzoru wniosku o dofinansowanie realizacji projektu w ramach Sektorowego Programu Operacyjnego "Restrukturyzacja i modernizacja sektora żywnościowego oraz rozwój obszarów wiejskich 2004-2006 w zakresie działania "Odnowa wsi oraz zachowanie i ochrona dziedzictwa kulturowego" z dnia 8 lutego 2006 r. (Dz. U. Nr 33 poz. 232). Wypełniając we wniosku tabelę **VII. Informacja o załącznikach,** ubiegający się o dofinansowanie realizacji projektu wpisuje nazwy i liczbę załączonych do wniosku dokumentów.

Do wniosku należy dołączyć oryginały dokumentów chyba, że wyraźnie zostało to określone inaczej.

Kopie dokumentów muszą być potwierdzone za zgodność z oryginałem przez ubiegającego się o dofinansowanie realizacji projektu albo osoby reprezentujące ubiegającego się o dofinansowanie realizacji projektu albo jego pełnomocnika (pieczątka "za zgodność z oryginałem", oraz czytelny podpis lub pieczątka imienna i parafka).

Załączniki do wniosku o dofinansowanie projektu powinny być ponumerowane. Załączniki więcej niż jednostronicowe powinny mieć ponumerowane strony, ponadto powinny być zszyte lub zbindowane.

Za aktualne zaświadczenia dotyczące zobowiązań publiczno – prawnych (np. zaświadczenia z ZUS, Urzędu Skarbowego, Urzędu Gminy itp.) uznaje się takie, których data wystawienia nie jest wcześniejsza niż 3 miesiące przed złożeniem wniosku chyba, że w treści zaświadczenia określono inaczej.

W przypadku konieczności uzyskania od ubiegającego się o dofinansowanie realizacji projektu dodatkowych informacji o projekcie, mogących pomóc w należytej ocenie przedstawionego wniosku, związanych np.: z poprawnością wypełnienia tabeli "Planowane wpływy i koszty eksploatacyjne po zrealizowaniu projektu (w cenach stałych)", weryfikacją, ustalonego przez Regionalny Komitet Sterujący, kryterium regionalnego oceny projektu, Instytucja Wdrażająca może zwrócić się z prośbą do ubiegający się o dofinansowanie realizacji projektu o przedłożenie stosownych wyjaśnień na piśmie bądź też przedłożenie stosownych dokumentów np. planów finansowych, studiów wykonalności, zapisów ewidencji księgowej, opinii konserwatora zabytków, dokumentacji technicznej, postanowień o uzgodnieniu z organem administracji architektoniczno-budowlanej niektórych (wymaganych Ustawą – Prawo budowlane) rozwiązań projektowych.

#### **VIII. Oświadczenie ubiegającego się o dofinansowanie projektu**

W punkcie pierwszym należy wpisać wartość z pozycji Wnioskowana kwota dofinansowania realizacji projektu (w złotych), pkt. 28.2. Pod oświadczeniami obok bieżącej daty składa czytelny podpis (lub parafowany z imienną pieczątką) Wnioskodawca lub osoba reprezentująca Wnioskodawcę. Jeżeli Wnioskodawca ustanowił Pełnomocnika – czytelny podpis (lub parafowany z imienną pieczątką) w jego imieniu składa ustanowiony Pełnomocnik Wnioskodawcy.

Ubiegający się o dofinansowanie realizacji projektu powinien ściśle stosować się do formatu wniosku o dofinansowanie projektu, instrukcji wypełniania wniosku oraz przestrzegać kolejności stron.

Wnioski o dofinansowanie projektu wypełnione odręcznie nie będą rozpatrywane.

#### **Wykaz załączników**

**I**) Wnioskodawca będący **gminą**, dołącza do wniosku:

1) plan rozwoju miejscowości lub opis planowanych do realizacji zadań zawierający w szczególności:

a) charakterystykę miejscowości, w której będzie realizowany projekt, oraz planowane kierunki jej rozwoju,

b) inwentaryzację zasobów służącą ujęciu stanu rzeczywistego,

c) ocenę mocnych i słabych stron miejscowości, w której będzie realizowany projekt,

d) opis planowanego przedsięwzięcia,

e) szacunkowy kosztorys planowanego przedsięwzięcia,

f) harmonogram planowanego przedsięwzięcia;

2) uchwałę zebrania wiejskiego lub rady dzielnicy, lub rady osiedla, lub rady miasta w przypadku, gdy w danej miejscowości nie została powołana rada dzielnicy lub rada osiedla, w sprawie przyjęcia planu rozwoju miejscowości lub opisu planowanych do realizacji zadań, podjętą dla każdej miejscowości, w której będzie realizowany projekt;

3) uchwałę rady gminy w sprawie zatwierdzenia planu rozwoju miejscowości lub opisu planowanych do realizacji zadań;

4) kopię uchwały budżetowej określającej środki finansowe przeznaczone na sfinansowanie kosztów realizacji projektu lub kopię wieloletniego programu inwestycyjnego uwzględniającego sfinansowanie projektu;

5) aktualne zaświadczenie wydane przez naczelnika urzędu skarbowego o braku zaległości podatkowych.

**II**) Wnioskodawca będący **instytucją kultury**, dołącza do wniosku:

1) opis planowanych do realizacji zadań zawierający:

a) charakterystykę miejscowości, w której będzie realizowany projekt,

b) opis planowanego przedsięwzięcia,

c) szacunkowy kosztorys planowanego przedsięwzięcia,

d) harmonogram planowanego przedsięwzięcia;

2) kopię zatwierdzonego przez podmiot, który utworzył daną instytucję kultury:

a) planu finansowego określającego środki finansowe przeznaczone na sfinansowanie kosztów realizacji projektu lub

b) wieloletniego planu inwestycyjnego uwzględniającego sfinansowanie kosztów realizacji projektu;

3) kopię dokumentu potwierdzającego przyznanie środków finansowych na współfinansowanie realizacji projektu ze środków będących w dyspozycji ministra właściwego do spraw kultury;

4) aktualne zaświadczenie o braku zaległości podatkowych, wydane przez:

a) naczelnika urzędu skarbowego,

b) wójta (burmistrza, prezydenta miasta).

Do wniosku, oprócz dokumentów wymienionych w punkcie **I** i **II,** wnioskodawcy dołączają:

1) ocenę oddziaływania realizowanego projektu na środowisko, jeżeli na podstawie odrębnych przepisów istnieje obowiązek dokonania takiej oceny;

2) w przypadku gdy projekt dotyczy robót budowlanych:

- a) kosztorys inwestorski, który powinien zawierać:
	- tytuł projektu,
	- nazwę obiektu lub robót budowlanych z podaniem ich lokalizacji,
	- nazwę i adres wnioskodawcy oraz jego podpis,
	- imię, nazwisko i adres albo nazwę i adres podmiotu opracowującego kosztorys oraz jego podpis,
	- datę opracowania kosztorysu,
	- ogólną charakterystykę obiektu lub robót budowlanych, zawierającą krótki opis techniczny wraz z istotnymi parametrami, które określają wielkość obiektu lub robót budowlanych,
	- przedmiar lub obmiar robót budowlanych,
	- kalkulację sporządzoną metodą uproszczoną,
	- wartość kosztorysową robót budowlanych,
	- tabelę wartości elementów scalonych,

b) kopię pozwolenia na budowę lub pozwolenia wodnoprawnego, jeżeli na podstawie przepisów prawa budowlanego lub przepisów prawa wodnego istnieje obowiązek uzyskania takich pozwoleń - *pozwolenie powinno zawierać klauzulę ostateczności decyzji,*

c) kopię dokumentu zgłoszenia właściwemu organowi zamiaru wykonania robót budowlanych, potwierdzoną przez ten organ, wraz z:

- oświadczeniem wnioskodawcy, że w terminie 30 dni od dnia zgłoszenia zamiaru wykonania robót budowlanych, właściwy organ nie wniósł sprzeciwu lub

- kopią zaświadczenia wydanego przez właściwy organ, że nie wniósł sprzeciwu wobec zgłoszonego zamiaru wykonania robót budowlanych;

3) oświadczenie wójta (burmistrza, prezydenta miasta) właściwego ze względu na obszar realizacji projektu o:

a) liczbie ludności zamieszkałej w miejscowości, w której będzie realizowany projekt,

b) zgodności projektu z lokalną strategią gminy lub studium uwarunkowań i kierunków zagospodarowania przestrzennego gminy, lub miejscowym planem zagospodarowania przestrzennego,

c) występowaniu na terenie gminy, w której będzie realizowany projekt, parku krajobrazowego wraz otuliną, jeżeli została wyznaczona lub parku narodowego wraz z otuliną lub rezerwatu przyrody z otuliną, jeżeli została wyznaczona lub obszaru chronionego krajobrazu lub obszaru Natura 2000 - w przypadku gdy taka forma ochrony przyrody występuje;

4) a) aktualne zaświadczenie wydane przez naczelnika urzędu skarbowego potwierdzające, że wnioskodawca nie jest podatnikiem podatku od towarów i usług – w przypadku gdy wnioskodawca niebędący podatnikiem podatku od towarów i usług wnosi o objęcie kosztami kwalifikowalnymi kwot podatku od towarów i usług;

4) b) aktualną interpretację potwierdzającą brak możliwości odzyskania podatku od towarów i usług, udzieloną w drodze postanowienia przez naczelnika urzędu skarbowego – w przypadku gdy wnioskodawca będący podatnikiem podatku od towarów i usług wnosi o objęcie kosztami kwalifikowalnymi kwot podatku od towarów i usług;

5) aktualne zaświadczenie z Zakładu Ubezpieczeń Społecznych o braku zaległości w opłacaniu składek z tytułu ubezpieczenia społecznego i zdrowotnego albo aktualne zaświadczenie z Zakładu Ubezpieczeń Społecznych potwierdzające, że wnioskodawca nie figuruje w ewidencji płatników składek z tytułu ubezpieczenia społecznego i zdrowotnego;

6) kopię dokumentu potwierdzającego tytuł prawny do nieruchomości, na której będzie realizowany projekt, wraz z mapą ewidencyjną obszaru realizacji projektu;

7) dokument potwierdzający zgodę właściciela nieruchomości na realizację projektu – w przypadku gdy projekt jest realizowany na nieruchomości niebędącej własnością wnioskodawcy;

8) aktualne zaświadczenie wydane przez wojewódzkiego konserwatora zabytków o obiektach wpisanych do rejestru zabytków lub ewidencji zabytków - w przypadku gdy na terenie gminy takie obiekty występują;

9) pełnomocnictwo, jeżeli zostało udzielone – *pełnomocnictwo powinno być sporządzone w formie pisemnej, zgodnie z przepisami Kodeksu Cywilnego.*